# Licence pro BIM du Cnam en formation continue hors temps de travail

Formez-vous en formation continue aux métiers du BTP et obtenez une Licence pro du conservatoire national des arts et métiers.

**Intitulé officiel :** Licence professionnelle Sciences, technologies, santé mention métiers du BTP : génie civil et construction parcours Building Information modeling En formation continue hors temps de travail

# Présentation

## Publics / conditions d'accès

La première année de licence (LP1) est accessible aux titulaires d'un bac ou d'un diplôme de niveau équivalent. La troisième année de licence (LP3) est accessible aux titulaires d'un diplôme de technicien supérieur du BTP (BTS, DUT, DEUST, BUT2, L2). L'accès au diplôme peut également se faire par le dispositif de la validation des études supérieures (VES) ou de la validation des acquis professionnels et personnels (VAPP). En savoir plus : https://btp.cnam.fr/hors-temps-de-travail-htt-/validation-desacquis-ves-vap-vae-/

## **Objectifs**

### **Objectifs de la mention**

La licence professionnelle « métiers du BTP : génie civil et construction » du Cnam, dite LP génie civil (code LP135) a pour objectif de former des cadres techniques dans le domaine du bâtiment et des travaux publics. Les deux premières années de licence professionnelle proposent un socle scientifique et technique dans le domaine du génie civil et de la construction durable et permettent l'obtention d'un DEUST. La troisième année de licence propose une diversification des parcours pour répondre aux défis des transitions (numériques, environnementales, organisationnelles…) et à l'évolution rapide des métiers dans le très vaste domaine du BTP :

- 01/ Bureau d'études structure
- 02/ Management et conduite de travaux
- 03/ Economie de la construction
- 04/ Building Information Modeling
- 06/ Ingénierie et construction bois
- 07/ Maintenance et gestion des infrastructures

08/ Arts et métiers du bâtiment.

### **Objectifs du parcours BIM en formation continue hors temps de travail**

Former aux méthodologies et réglementations en vigueur dans la profession, des techniciens experts BIM (Modeleur, Coordinateur, Référent BIM) capables de :

- sélectionner, interpréter, analyser et synthétiser les données d'un projet en BIM aux différents stades de son cycle de vie afin d'évaluer la faisabilité de l'opération, les couts et les délais.

- mobiliser les notions de droit de la construction et des contrats de travaux afin de sécuriser, à son niveau d'intervention, l'environnement juridique du projet en BIM.

### Valide à partir du 01-09-2024

Arrêté du 28 janvier 2019. Accréditation jusque fin 2023- 2024. le 28-01-2019

Fin d'accréditation au 31-08- 2024

## **Code : LP13504Z**

### 60 crédits

Licence professionnelle

**Responsabilité nationale :** EPN01 - Bâtiment et énergie / Jean-Sébastien VILLEFORT

## **Niveau CEC d'entrée requis :**

Niveau 5 (ex Niveau III) **Niveau CEC de sortie :** Niveau

6 (ex Niveau II)

**:**

**Mention officielle :** Arrêté du 28 janvier 2019. Accréditation jusque fin 2023-2024.

### **Mode d'accès à la certification**

- Validation des Acquis de l'Expérience
- Formation continue
- Contrat de professionnalisation
- Apprentissage

**NSF :** Génie civil, construction et bois (23)

**Métiers (ROME) :** BIM Modeleur / Modeleuse (F1104) , BIM Manager (F1106) , Chargé / Chargée d'études techniques du BTP (F1106) , Technicien / Technicienne des méthodes BTP (F1106)

**Code répertoire :** RNCP30142

**Code CertifInfo :** 103505

### **Contact national :**

Chaire de BTP 292 rue St Martin 16-1-24, 75003 Paris

Said Masaoudi said.masaoudi@lecnam.net - appliquer les méthodologies BIM et les logiciels professionnels afin d'assurer l'échange des données numériques entre les intervenants.

- éditer, traiter et exploiter les données de la maquette numérique (MN) afin de produire l'ensemble des documents nécessaires aux phases de projet et d'exécution d'une opération de construction en processus BIM.

- développer des outils afin d'augmenter la productivité en processus BIM

- créer des outils de réalité augmentée et/ou virtuelle à partir d'une maquette numérique, en vue d'une utilisation aux différentes phases d'une opération (commercialisation, chantier)

### **Principaux métiers visés**

- Modeleur BIM
- Coordinateur BIM
- Référent BIM

### **Poursuites d'études en formation tout au long de la vie au Cnam :**

Après avoir suivi les UE de remise à niveau en mathématiques (MVA005 et MVA006), puis avoir validé le tronc commun scientifique (UTC1xx) et l'examen d'admission, la licence professionnelle donne également accès au diplôme d'ingénieur BTP du Cnam. Les ECTS acquis en LP sont valorisés selon la jurisprudence en vigueur.

### **Poursuites d'études en apprentissage :**

Des passerelles sont également possibles vers certains le Master et le diplôme d'ingénieurs en apprentissage, en particulier ceux du Cnam. Il est très fortement conseillé de suivre un cours complémentaire de mathématiques pour accroitre ses chances d'admission (MVA005 et MVA006 en FOAD nationale, ou d'autres formations proposées par l'équipe pédagogique régionale).

## Modalités de validation

Selon le règlement des diplômes disponible sur le site de la chaire de BTP : http://btp.cnam.fr/

# **Compétences**

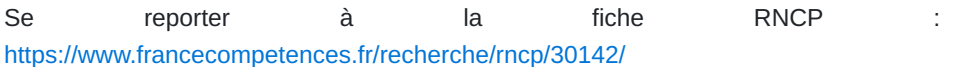

# **Enseignements**

**180 ECTS**

**6 ECTS**

**6 ECTS**

**6 ECTS**

**6 ECTS**

**18 ECTS**

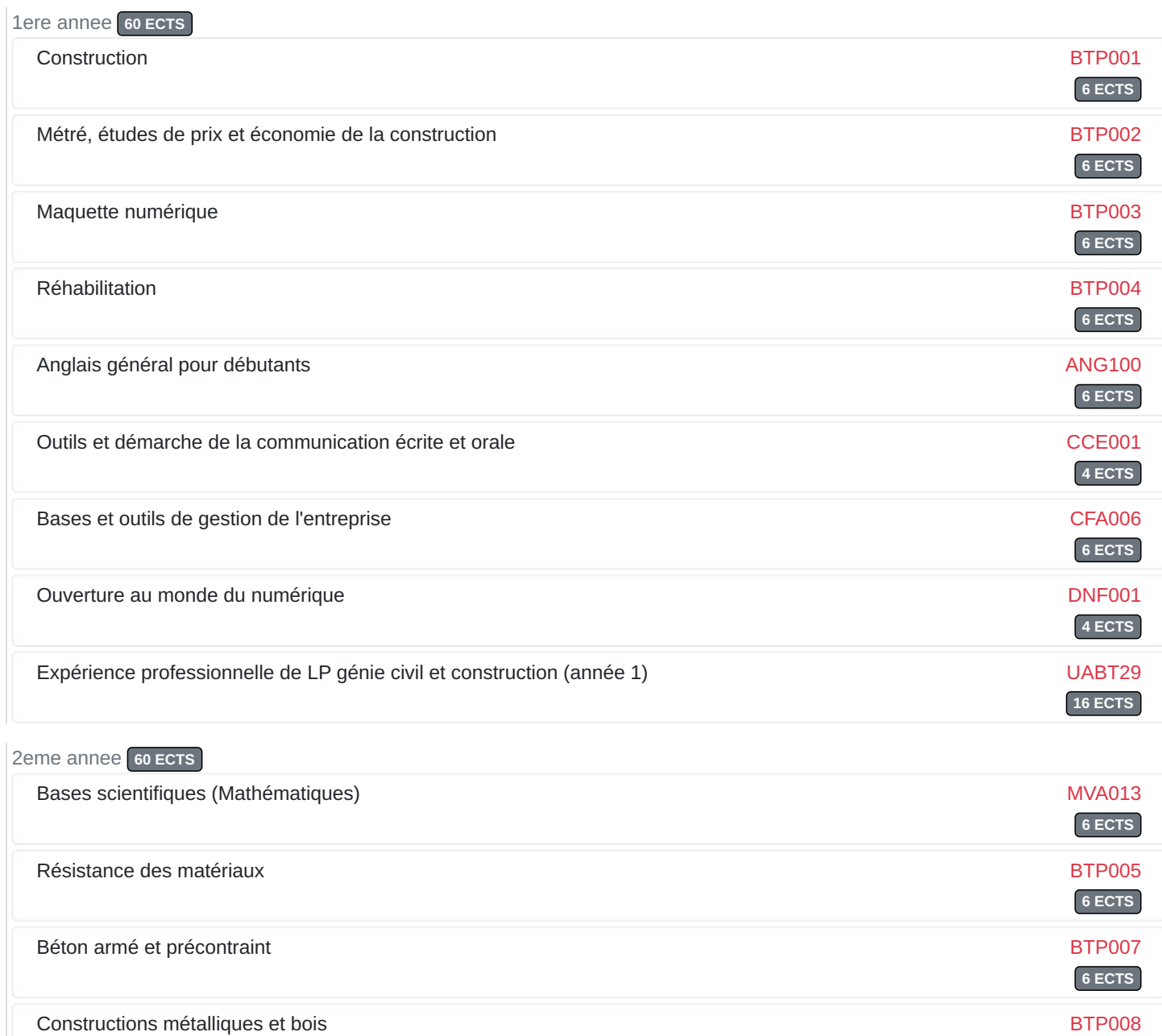

Matériaux de construction et al. and the construction by the construction by the BTP009 BTP009

Physique du bâtiment BTP013

Dessin assisté par ordinateur buite de la communité de la commune de la commune de la production de la production de la production de la production de la production de la production de la production de la production de la

Expérience professionnelle de LP génie civil et construction (année 2) <br>
UABT30

3eme annee **60 ECTS**

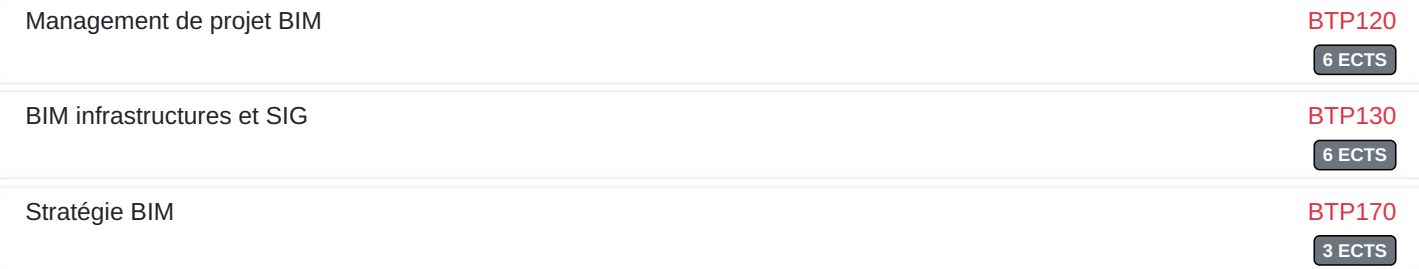

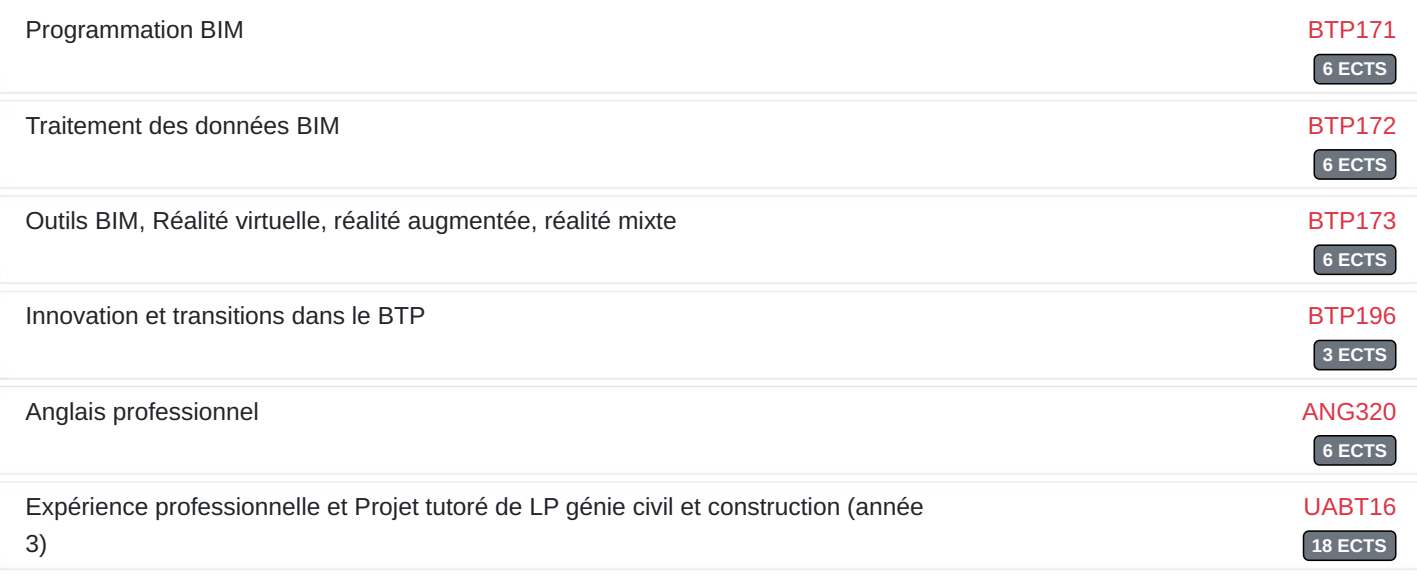

# Blocs de compétences

## **Code, N° et intitulé du bloc**

### **Liste de compétences**

Management de projet BIM

- Modifier une maquette numérique et l'enrichir.
- Extraire les données structurées à partir de la maquette numérique.
- Utiliser la maquette numérique dans des logiciels professionnels.
- Maîtriser l'environnement juridique du processus BIM

### BIM infrastructures et SIG

- Maîtriser les outils de création de maquettes numériques d'infrastructure.
- Créer le flux de travail du processus BIM.
- Gérer les transferts des informations et la collaboration entre les corps d'état.
- Réaliser de simulations d'insertion de site.
- Acquérir de la donnée Raster, nuage de points, vectoriel.
- Assembler la donnée dans des formats interopérables.
- Maîtriser le format IFC, son fonctionnement.
- Créer des familles d'objets paramétrables.
- Gérer les transferts des informations Maquette / base de données / tableau.
- Réaliser des simulations depuis une MN.
- Utiliser un nuage de points (SCAN 3D) pour créer une MN.

### **Programmation BIM**

- Définir un algorithme répondant à une problématique.
- Programmer un algorithme dans un langage adapté.
- Réaliser des macros afin de résoudre un algorithme.
- Créer des macros sous tableur.
- Créer des macros dans des logiciels BIM afin d'automatiser des tâches répétitives.

### **Traitement des données BIM**

- Maîtriser le format IFC, son fonctionnement.
- Créer des familles d'objets paramétrables.
- Gérer les transferts des informations Maquette / base de données / tableau.
- Réaliser des simulations depuis une MN.
- Utiliser un nuage de points (SCAN 3D) pour créer une MN.

### **Outils numériques BIM et réalité virtuelle**

- Maîtriser les principes de la Réalité Augmentée (RA) et de la Réalité Virtuelle (RV).
- Créer des applications de réalité augmentée depuis une Maquette Numérique (MN) BIM.
- Créer des applications de réalité virtuelle depuis une MN BIM.

### LP135B14

### RNCP30142BC01

### BTP : management de projet BIM, Infrastructures et SIG (Usages numériques)

### LP135B94

### RNCP30142BC09

BTP : outils pour le modeleur BIM (Développement et mise en œuvre d'outils de conception et d'analyse)

LP135BA4

RNCP30142BC10

### **Stratégie BIM**

et conseils)

BTP : stratégie BIM (Gestion d'appels d'offre, commercialisation | - Définir une stratégie BIM, au niveau de l'entreprise et du projet.